## **HEADS OR TAILS**

## **Possible Outcomes**

On the table below, write all the possible outcomes of tossing a fair coin three times (let head be "H" and tail be "T"). Then write the number of heads that appear in each outcome.

| Number of Heads |  |  |
|-----------------|--|--|
|                 |  |  |
|                 |  |  |
|                 |  |  |
|                 |  |  |
|                 |  |  |
|                 |  |  |
|                 |  |  |

## Likelihood

Use your data from the table above to determine the probability of each number of heads appearing in an outcome. Then, display your data as a histogram below.

| Number of Heads                        | 0 | 1 | 2 | 3 |
|----------------------------------------|---|---|---|---|
| Probability of That<br>Number of Heads |   |   |   |   |

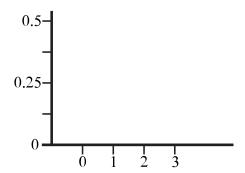